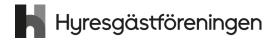

# Protokoll fört vid årsmöte i Hyresgästföreningen 2023

Hyresgästföreningen Södermalm Förening:

Nummer: 4

Årsmötesdatum: 2023-03-26

Plats: Kroppens Hus, Stadsgårdsterminalen

Antal deltagare: 77 (bilaga 1)

# § 1. Öppnande

Föreningsordförande Yngve Sundblad hälsade välkommen och förklarade årsmötet för

Parentation.

### § 2. Fastställande av röstlängd

Antalet röstberättigade medlemmar är 67.

### Årsmötet beslutade

att fastställa röstlängden till 67 röstberättigade.

#### § 3. Beslut om kallelsen har skett korrekt

Kallelse har skett per e-post samt varit annonserad i tidningarna Hem & Hyra och Hyrespressen. Båda tidningarna kom i början av mars. Kallelse har också skett genom e-post till de medlemmar som föreningen har e-postadresser till. Utskick gjordes 13 mars med påminnelse den 23 mars.

Årsmötet beslutade

att kallelse har skett korrekt.

### § 4. Val av mötesordförande, mötessekreterare, justerare och rösträknare

Valberedningens ordförande Jaana Andersson föreslog mötesledning.

# Mötesordförande

Årsmötet beslutade

att välja till Jone Källsäter mötesordförande.

#### b) Mötessekreterare

Årsmötet beslutade

att välja till Kicki Glasberg mötessekreterare.

#### Justerare och rösträknare

Årsmötet beslutade

att välja Ralph Kron och Bengt Kjellander till justerare och rösträknare.

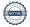

# § 5. Styrelsens berättelse för föregående år

#### Verksamhetsberättelse

Föreningsordförande Yngve Sundblad redogjorde för verksamhetsberättelsen.

#### Årsmötet beslutade

att lägga verksamhetsberättelsen med godkännande till handlingarna.

### Ekonomisk berättelse

Kassör Bo Karlsson redovisade bokslutet för föregående år, samt gav information att föreningen från 2023 ingår i ett försöksprojekt med egen ekonomi vilket innebär att föreningsstyrelsen sköter betalningar själva i stället för förbundskontoret.

# Årsmötet beslutade

att lägga den ekonomiska berättelsen med godkännande till handlingarna.

#### § 6. Revisorernas berättelse

Revisor Stefan Ahlqvist redogjorde för revisorernas berättelse.

#### Årsmötet beslutade

att lägga revisorernas berättelse till handlingarna.

# § 7. Fråga om ansvarsfrihet för styrelsen

Revisorerna föreslog att styrelsen får ansvarsfrihet för 2021.

#### Årsmötet beslutade

att ge styrelsen ansvarsfrihet för 2021.

#### § 8. Beslut om arvoden

Styrelsen föreslog oförändrade arvoden för styrelsen och revisorerna, vilket innebär 5000 kr/år/styrelsemedlem och 3500 kr/år/revisor. Arvodena inkluderar inte sociala avgifter.

# <u>Årsmötet beslutade</u>

att fastställa arvode till styrelse och revisorer i enlighet med styrelsens förslag.

#### § 9. Beslut om antalet ledamöter och ersättare i styrelsen

Valberedningen föreslog att styrelsen ska bestå av 11 ordinarie ledamöter, inklusive ordförande, samt 2 ersättare.

### <u>Årsmötet beslutade</u>

att styrelsen ska bestå av 11 ordinarie ledamöter, inklusive ordförande, samt 2 ersättare.

## § 10. Val av ordförande, övriga ledamöter och ersättare i styrelsen

Ordförande för ett år

Valberedningen föreslog omval av Yngve Sundblad till ordförande för ett år.

# <u>Årsmötet beslutade</u>

att välja Yngve Sundblad till ordförande för ett år. Beslutet var enhälligt.

#### b) Ledamöter för två år

Valberedningen föreslog omval av Bo Karlsson och nyval av Veronica Araya, Alexander Engdahl, Susanne Pluhacek och Per Askebäck till ledamöter för två år.

# <u>Årsmötet beslutade</u>

att välja Bo Karlsson, Veronica Araya, Alexander Engdahl, Susanne Pluhacek och Per Askebäck till ledamöter för två år.

c) Ledamöter för ett år (fyllnadsval efter Sara Jansson)

Valberedningen föreslog Eva Fee till ledamot för ett år.

#### Årsmötet beslutade

att välja Eva Fee ledamot för ett år.

#### d) Ersättare för ett år

Valberedningen föreslog Leina Niklasson och Krister Ekberg till ersättare för ett år.

#### Årsmötet beslutade

att välja Leina Niklasson och Krister Ekberg till ersättare för ett år. Beslutet var enhälligt.

Anteckning om vilka som kvarstår från förra året e)

#### Årsmötet beslutade

att det antecknas i protokollet att Agneta Liljesköld, Ann-Louise Evre, Hikmet Hussein och Mats Brihage valdes på två år vid förra årsmötet och kvarstår i styrelsen.

# § 11. Val av revisorer och ersättare för dessa

Ordinarie revisorer för ett alternativt två år a)

Årsmötet beslutade

att det antecknas i protokollet att Stefan Ahlqvist, Marja-Leena Sulkala och Tania Almeida valdes till revisorer för två år vid förra årsmötet och kvarstår som revisorer.

#### b) Revisorsersättare

#### Årsmötet beslutade

att inte välja revisorsersättare.

# § 12. Val av ledamöter och ersättare till region Stockholms fullmäktige för ett år

Valberedningen föreslog Yngve Sundblad, Eva Fee, Claes Sjöberg, Karolina Berntsson, Per Askebäck, Irene Sundelin, Hikmet Hussein, Inga-Britt Johansson, Bo Karlsson, Peder Poulsen till ledamöter för ett år.

# b) 5 ersättare

Valberedningen föreslog att Bengt Kjellander, Veronica Araya, Janina Kjeldsen, Bobby Saverum och Jan Ejme väljs i nämnd ordning till ersättare för ett år.

# <u>Årsmötet beslutade</u>

att välja Yngve Sundblad, Eva Fee, Claes Sjöberg, Karolina Berntsson, Per Askebäck, Irene Sundelin, Hikmet Hussein, Inga-Britt Johansson, Bo Karlsson och Peder Poulsen till ledamöter till region Stockholms fullmäktige för ett år, att i nämnd ordning välja Bengt Kjellander, Veronica Araya, Janina Kjeldsen, Bobby Saverum och Jan Ejme till ersättare till region Stockholms fullmäktige för ett

att punkten förklaras omedelbart justerad.

# § 13. Val av ledamöter och ersättare till förhandlingsdelegationer i kommunägda bolag, för ett år

Svenska Bostäder, max 1 per LH-område, för ett år a) <u>Årsmötet beslutade</u> att välja

| Ordinarie ledamot  | <u>Ersättare</u> |                      |
|--------------------|------------------|----------------------|
| Lars Dahlbäck      |                  | LH Plankan           |
| Yngve Sundblad     |                  | LH Ormen Större      |
| Per Askebäck       |                  | LH Tumstocken        |
| Jan Ejme           | David Bacci      | LH Skinnarviken      |
| Irene Sundelin     |                  | LH Drakenberg        |
| Mari-Ann Nilsson   | Jaana Andersson  | LH Piskan            |
| Eva Hol Westerberg |                  | LH Barnängen/Fikonet |

b) Stockholmshem, max 1 per LH-område, för ett år Årsmötet beslutade att välja

| Ordinarie ledamot   | <u>Ersättare</u>    |                 |
|---------------------|---------------------|-----------------|
| Eva Fee             | Janine Kjeldsen     | LH Linjalen     |
| Camilla Wiberg      | Jonas Bane          | LH Vattenpasset |
| Nathalie Parmegiani | Christina Nilén     | LH Monumentet   |
| Claes Sjöberg       | Peter Ferm          | LH Svärdet      |
| Susanne Pluhacek    |                     | LH Bergsgruvan  |
| Patrik Hemmingsson  |                     | LH Kryssningen  |
| Siw Helgesson       | Cecilia Abrahamsson | LH Skotten      |
| Hikmet Hussain      |                     | LH Amforan      |

c) Familjebostäder, max 1 per LH-område, för ett år <u>Årsmötet beslutade</u> att välja

> Ordinarie ledamot **Ersättare**

Helene Crown Blomgren LH Dykärret Karin Ståhle Staffan Avre LH Färdknäppen

d) Stadsholmen, max 1 per LH-område, för ett år Årsmötet beslutade att välja

> Ordinarie ledamot Ersättare

Kerstin Sjöstrand Pettersson LH Svalgången LH Tofflan Gunnar Tebelius Monica Savander

Inga-Britt Johansson LH Barnängens gård Inger Lundsjö Enskild nominering Lars-Erik Johansson Enskild nominering

e) Micasa, max 1 per LH-område, för ett år Årsmötet beslutade att välja

> Ordinarie ledamot Ersättare

Tommy Åström LH Filen Jeanette Redelberger

f) Delegation till föreningsstyrelsen att utse ytterligare förhandlingsdelegater under året Årsmötet beslutade att delegera till föreningsstyrelsen att utse ytterligare förhandlingsdelegater under året.

# § 14. Val av förhandlingsdelegation för privatägda fastigheter för Stockholms stad

5 ledamöter för ett år

Årsmötet beslutade

att välja Agneta Liljesköld, Ann-Mari Sikell, Bobby Saverum, Alexander Engdahl och Leina Niklasson ledamöter i förhandlingsdelegationen för ett år.

5 ersättare för ett år b)

Årsmötet beslutade

att välja Marina Fredriksson och Ulla Carlbom till ersättare i förhandlingsdelegationen för ett

c) Delegation till föreningsstyrelsen att utse ytterligare förhandlingsdelegater under året Årsmötet beslutade

att delegera till föreningsstyrelsen att utse ytterligare förhandlingsdelegater under året.

#### § 15. Val till förhandlingsdelegation för Arbetarbostadsfonden

a) Val av ledamöter

#### Årsmötet beslutade

att välja Otto Milde till ledamot i förhandlingsdelegationen för ett år.

b) Val av ersättare

Inget val gjordes.

c) Delegation till föreningsstyrelsen att utse ytterligare förhandlingsdelegater under året <u>Årsmötet beslutade</u>

att delegera till föreningsstyrelsen att utse ytterligare förhandlingsdelegater under året.

# § 16. Val av förhandlingsråd för privatägda fastigheter

Beslut om antal ordinarie ledamöter

#### Årsmötet beslutade

att förhandlingsrådet ska bestå av 20 ledamöter.

**b**) Val av ledamöter och ersättare

#### Årsmötet beslutade

att välja Agneta Liljesköld, Ann-Mari Sikell, Peder Poulsen, Sven-Olov Karlsson, Bobby Saverum, Lars-Ivar Juntti, Johannes Hacker, Leina Niklasson, Nigel Daniel och Nebojsa Kovacevic till ledamöter för ett år,

att välja Jan-Erik Romson till ersättare för Lars-Ivar Junitti.

Delegation till föreningsstyrelsen att utse ytterligare förhandlingsdelegater under året Årsmötet beslutade

att delegera till föreningsstyrelsen att utse ytterligare förhandlingsdelegater under året.

# § 17. Val av husombud och beslut om delegation till föreningsstyrelsen att utse husombud under året

Valberedningens förslag bilaga 2.

#### Årsmötet beslutade

att välja husombud enligt valberedningens förslag,

att delegera till föreningsstyrelsen att utse ytterligare husombud under året.

#### § 18. Val av valberedning

Sju nomineringar har inkommit; Anders Ullholm, Karolina Berntsson, Jan Ejme, Jaana Andersson, Peder Poulsen, Marcus Carlsson och Romina Moradi.

a) Beslut om antal ledamöter

# <u>Årsmötet beslutade</u>

att valberedningen ska bestå av fem ledamöter.

b) Val av ledamöter

Karolina Berntsson återtog sin kandidatur och föreslog i stället Charlotta Huldt.

### <u>Årsmötet beslutade</u>

Att välja Anders Ullholm, Charlotta Huldt, Jan Ejme, Jaana Andersson och Peder Poulsen.

c) Val av sammankallande

# <u>Årsmötet beslutade</u>

att välja Jaana Andersson som sammankallande i valberedningen.

# § 19. Motioner samt förslag från styrelsen

a) Uttalande: Hotellifieringen måste stoppas!

# Årsmötet beslutade

att anta uttalandet.

b) Uttalande: Vi kräver socialt hållbara och materiellt varsamma renoveringar utan hyreshöjningar

# Årsmötet beslutade

att anta uttalandet.

c) Uttalande: Vi kräver att allmännyttan tar sitt samhällsansvar och fryser hyrorna nästa år!

#### Årsmötet beslutade

att anta uttalandet.

d) Uttalande: Sverige behöver en ny bostadspolitik

#### Årsmötet beslutade

att anta uttalandet.

# § 20. Avslutande

Mötesordförande Jone Källsäter tackade för presidiets räkning för förtroendet att leda mötet. Ordet lämnades föreningsordförande Yngve Sundblad som tackade de styrelseledamöter som avgick för från styrelsen, samt folkrörelseutvecklare Anna Johansson för hjälpen med att förbereda årsmötet.

Föreningsordförande tackar för visat intresse och förklarar mötet för avslutat.

Vid protokollet

Raffe Tron

Jone Källsäter mötesordförande

Kicki Glasberg mötessekreterare

Justeras

Ralph Kron justerare

Bengt Kjellander justerare

Bilaga 1

# Närvarande röstberättigade

|                           | Röstberättigad | Ej röstberättigad |
|---------------------------|----------------|-------------------|
| Ahlqvist Stefan           | X              |                   |
| Andersson Christina       | X              |                   |
| Andersson Jaana           | X              |                   |
| Anna Johansson            |                | X                 |
| Ann-Margrete Livh         |                | X                 |
| Araya Subirats Veronica   | X              |                   |
| Askebäck Per              | X              |                   |
| Barkström Jane            | X              |                   |
| Bernhardsson Yvonne       | X              |                   |
| Berntsson Karolina        | X              |                   |
| Birgitta Bergholm Sjöblom |                | X                 |
| Björkman Maria            | X              |                   |
| Brihage Mats Rickard      | X              |                   |
| Böckman Elionora          | X              |                   |
| Christer Johansson        |                | X                 |
| Ejme Jan                  | X              |                   |
| Ekberg Krister            | X              |                   |
| Engdahl Alexander         | X              |                   |
| Fee Eva                   | X              |                   |
| Forssén Björn             | X              |                   |
| Friberg Agneta            | X              |                   |
| Färm Gunnel               | X              |                   |
| Ginsburg Gunnel           | X              |                   |
| Gother Hans-Erik          | X              |                   |
| Green Evy                 | X              |                   |
| Hellqvist Ingbritt        | X              |                   |
| Holmbäck Bure             | X              |                   |
| Hussain Hikmet            | X              |                   |
| Hynynen Silja             | X              |                   |
| Ing-Britt Nylund          |                | X                 |
| Israelsson Eva            | X              |                   |
| Johannesson Irene         | X              |                   |
| Johansson Lars-Erik       | X              |                   |
| Jonas Larsson             |                | X                 |
| Juntti Lars-Ivar          | X              |                   |
| Jurell Stina              | X              |                   |
| Karlsson Bo               | X              |                   |
| Karlsson Lars-Göran       | X              |                   |
| Karlsson Sven-Olov        | X              |                   |
|                           |                |                   |

|                        | Röstberättigad | Ej röstberättigad |
|------------------------|----------------|-------------------|
| Karpmyr Lars           | X              | 5                 |
| Kicki Glasberg         |                | X                 |
| Kjellander Bengt       | X              |                   |
| Kron Ralph             | X              |                   |
| Källsäter Jone         | X              |                   |
| Liljesköld Agneta      | X              |                   |
| Lindgren Anna          | X              |                   |
| Löfroth Inger          | X              |                   |
| Magnusson Kärstin      | X              |                   |
| Markén-Wallin Charlott | X              |                   |
| Moeinaddini Naser      | X              |                   |
| Morey Johansson Johan  | X              |                   |
| Mortensen Jens         | X              |                   |
| Månvig Arnold          |                |                   |
| Nilsson Boel           | X              |                   |
| Nilsson Gun I          | X              |                   |
| Peter Glasberg         |                | X                 |
| Poulsen Peder          | X              |                   |
| Rickman Klas           | X              |                   |
| Rosenqvist Moa         | X              |                   |
| Saverum Bobby          | X              |                   |
| Sikell Ann-Mari        | X              |                   |
| Sjödin Anders          | X              |                   |
| Sundblad Yngve         | X              |                   |
| Sundin Kristina        | X              |                   |
| Tavander Eva           | X              |                   |
| Trobelius Gunnar       | X              |                   |
| Tyrberg Sofia          | X              |                   |
| Wahlgren Karin         | X              |                   |
| Wahlström Anna         |                | X                 |
| Wahlström Staffan      | X              |                   |
| Warlund Edmund         | X              |                   |
| Wennemo Anne Mette     | X              |                   |
| Wigren Jan             | X              |                   |
| Wikström Susann        | X              |                   |
| Åsa Brixberg           |                | X                 |
| Östling Eddy           | X              |                   |
|                        |                |                   |

# Bilaga 2

# Valberedningens förslag på husombud

| <u>Förslag</u>          |       | <u>Fastighetsägare</u>                |
|-------------------------|-------|---------------------------------------|
| Tania Almeida           | Omval | AB Stockholmshem                      |
| Karin Björklund         | Omval | Brf Flaggan 9                         |
| Susanne Elghorn         | Omval | Waldenström, Agneta                   |
| Kerstin Eriksson        | Omval | Stella o Percy Tamms Benevolent Stift |
| Björn Forssén           | Omval | Heimstaden A Monumentet 29 AB         |
| Lena Frick              | Omval | Balder Fiska Större 3 AB              |
| Pian Granö              | Omval | Fastighets AB Stadshus                |
| Inge Gustafsson         | Omval | Benson, Eva Margareta                 |
| Sara Jansson            | Omval | Edman, Lars                           |
| Irene Johannesson       | Omval | Micasa Fastigheter i Stockholm AB     |
| Sven-Olov Karlsson      | Omval | Fastighets AB Fiskaren Mindre 15      |
| Anders Loosme           | Omval | Brf Halvmilen 6&7 i Stockholm         |
| Maj Lovén               | Omval | Katarinastiftelsen                    |
| Marco Adrin             | Omval | Katarinastiftelsen                    |
| <u>Förslag</u>          |       | <u>Fastighetsägare</u>                |
| Boel Nilsson            | Omval | Fastighets AB Södergruvan             |
| Peder Poulsen           | Omval | Åke Andersson Förvaltnings AB         |
| Bobby Saverum           | Omval | HSB Stockholm Ek för                  |
| Annelie Schedin         | Omval | Heimstaden A Heleneborgsgatan AB      |
| Patrik Sjövall          | Omval | Eva Fastighetsförvaltning AB          |
| Ingrid Skinner          | Omval | Brf Bulten 23                         |
| Margareta Stone         | Omval | Fastighets Dakal AB                   |
| Lars Wiman              | Omval | Gustafsson Arosenius, Marianne        |
| Birgitta Öhrlund        | Omval | Bostads AB Grindshage                 |
| Mikael Carnheden        | Omval | Willgren, Hans                        |
| Agneta Johansson Eklund | Omval | Brf Sofiahöjden                       |
| Marcus Carlsson         | Nyval | Familjebostäder                       |
| Nebojsa Kovacevic       | Nyval | Fastighetsbolaget Pillau HB           |
| Pär Viktorsson          | Nyval | Tage Liljedahl Fastighets AB          |
| Ing-Britt Hellqvist     | Nyval | Brf Zinken                            |

# Verifikat

Transaktion 09222115557490206574

#### Dokument

#### Protokoll Södermalms årsmöte 2023

Huvuddokument

11 sidor

Startades 2023-04-03 09:19:31 CEST (+0200) av peter ohlsson (po)

Färdigställt 2023-04-11 12:37:24 CEST (+0200)

#### Initierare

peter ohlsson (po)

Hyresgästföreningen Org. nr 802001-5106

peter.ohlsson@hyresgastforeningen.se

+460767980756

# Signerande parter

Jone Källsäter (JK)

ione.kallsater@gmail.com

Signerade 2023-04-03 09:20:19 CEST (+0200)

Ralph Kron (RK) ralph.kron@gmail.com

Raydo Tron

Signerade 2023-04-04 13:10:23 CEST (+0200)

Christina Glasberg (CG)

kickalm\_63@hotmail.com

Signerade 2023-04-03 11:02:42 CEST (+0200)

Comme

Bengt Kjellander (BK)

kjellander.bengt@gmail.com

Signerade 2023-04-11 12:37:24 CEST (+0200)

Detta verifikat är utfärdat av Scrive. Information i kursiv stil är säkert verifierad av Scrive. Se de dolda bilagorna för mer information/bevis om detta dokument. Använd en PDF-läsare som t ex Adobe Reader som kan visa dolda bilagor för att se bilagorna. Observera att om dokumentet skrivs ut kan inte integriteten i papperskopian bevisas enligt nedan och att en vanlig papperutskrift saknar innehållet i de dolda bilagorna. Den digitala signaturen (elektroniska förseglingen) säkerställer att integriteten av detta dokument, inklusive de dolda bilagorna, kan bevisas matematiskt och oberoende av Scrive. För er bekvämlighet tillhandahåller Scrive även en tjänst för att kontrollera dokumentets integritet automatiskt på: https://scrive.com/verify

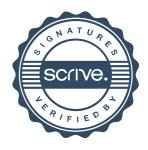